# **Relational/JDBC database support**

#### JdbcDataContext

The Apache MetaModel JDBC module is built such that we use as much of the powerful SQL capabilities of JDBC databases as possible (see Query [execution strategies\)](https://cwiki.apache.org/confluence/display/METAMODEL/Query+execution+strategies). So as such the module does little, except translate JDBC into the MetaModel API, but on the other hand it provides a single interface which translates into any of the many SQL dialects that are out there.

Features of the connector includes:

- Full implementation of [DataContext](https://cwiki.apache.org/confluence/display/METAMODEL/DataContext) and [UpdateableDataContext.](https://cwiki.apache.org/confluence/display/METAMODEL/UpdateableDataContext)
- Mapping of MetaModel's data types to the particular set of data types available for the database. For instance MetaModel's STRING will be automatically converted to 'VARCHAR', 'TEXT' etc. depending on the database.
- Automatic formatting and narrowing of values when interacting with the database.
- Contains specialization and optimization for many databases, including:
	- PostgreSQL
	- MySQL
	- Microsoft SQL Server
	- Oracle
	- $\bullet$  IBM DB2
	- Apache Hive
	- $·$  H<sub>2</sub>
	- SQLite
	- Hsqldb
	- Apache Derby
- Support for JDBC batch operations when you use [BatchUpdateScript](https://cwiki.apache.org/confluence/display/METAMODEL/UpdateScript).
- **Support for reusable prepared statements (as [Compiled queries](https://cwiki.apache.org/confluence/display/METAMODEL/Compiled+queries) in MetaModel).**
- Works with single Connections or connection pools (DataSource)

## Creating from plain old java code - JdbcDataContext

This is really simple - if you have a JDBC based Connection or a DataSource, simply pass it to new JdbcDataContext(...).

## Creating from properties - JdbcDataContextFactory

The JDBC connector can also be driven by properties via MetaModel's DataContextFactory SPI:

```
final DataContextPropertiesImpl properties = new DataContextPropertiesImpl();
properties.put("type", "jdbc");
properties.put("url", "jdbc:postgresql://localhost:5432/mydb");
DataContext dataContext = DataContextFactoryRegistryImpl.getDefaultInstance().createDataContext
(properties);
```
The following table outlines all the relevant properties for this style of instantiation:

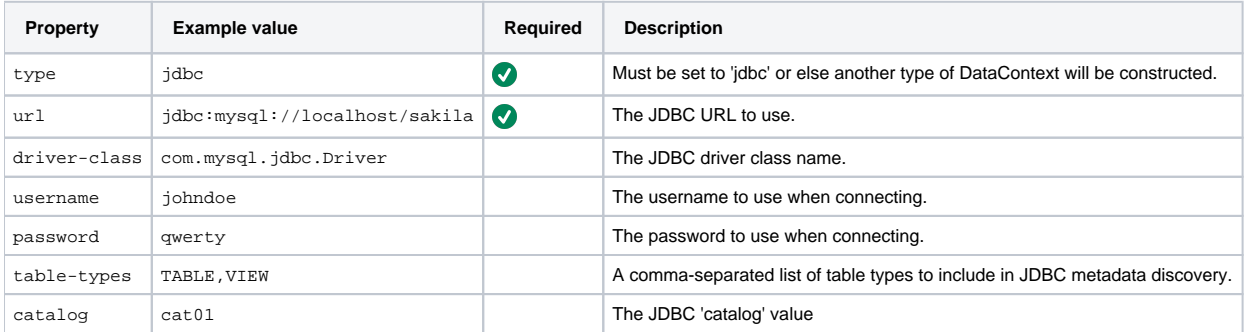

#### Additional behaviour configuration

The module contains a few features that are specific to the JDBC interactions. These are all configured as Java **system properties**.

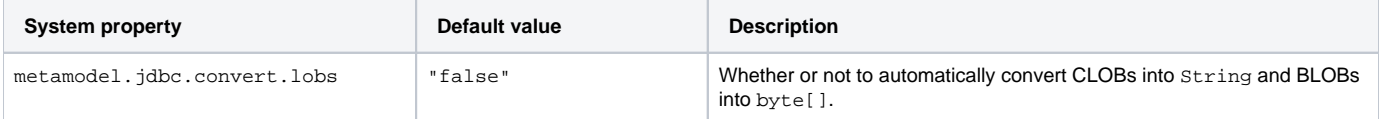

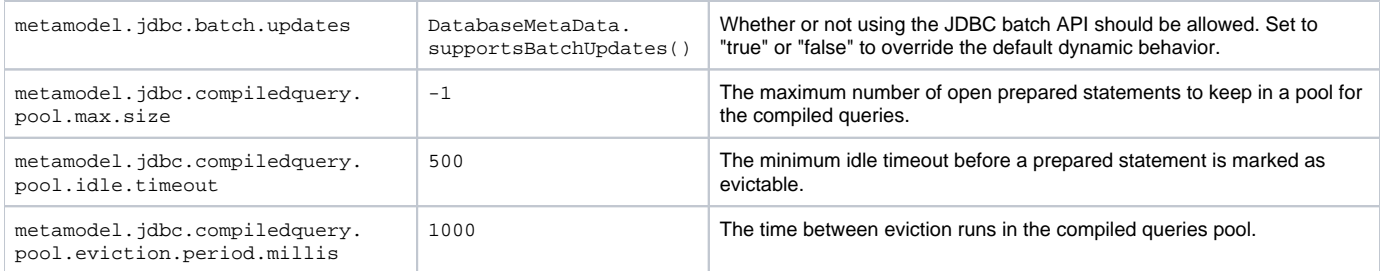